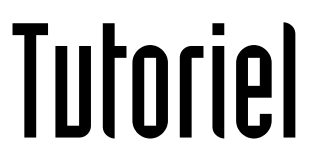

# ENVOYER UN MAIL PAR **LISTE DE DIFFUSION**

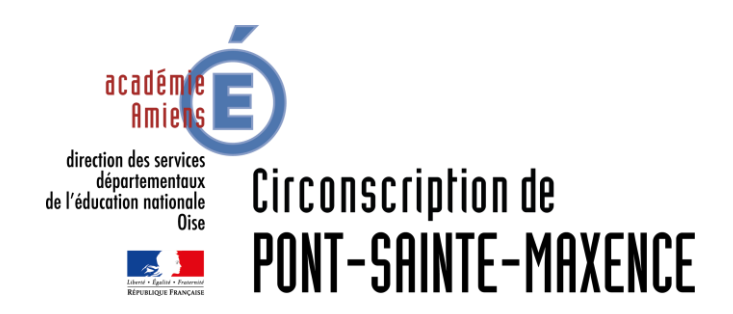

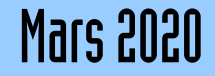

# SERVICE UTILISÉ

Webmail du portail PIA-Amiens [https://pia.ac-amiens.fr](https://pia.ac-amiens.fr/)

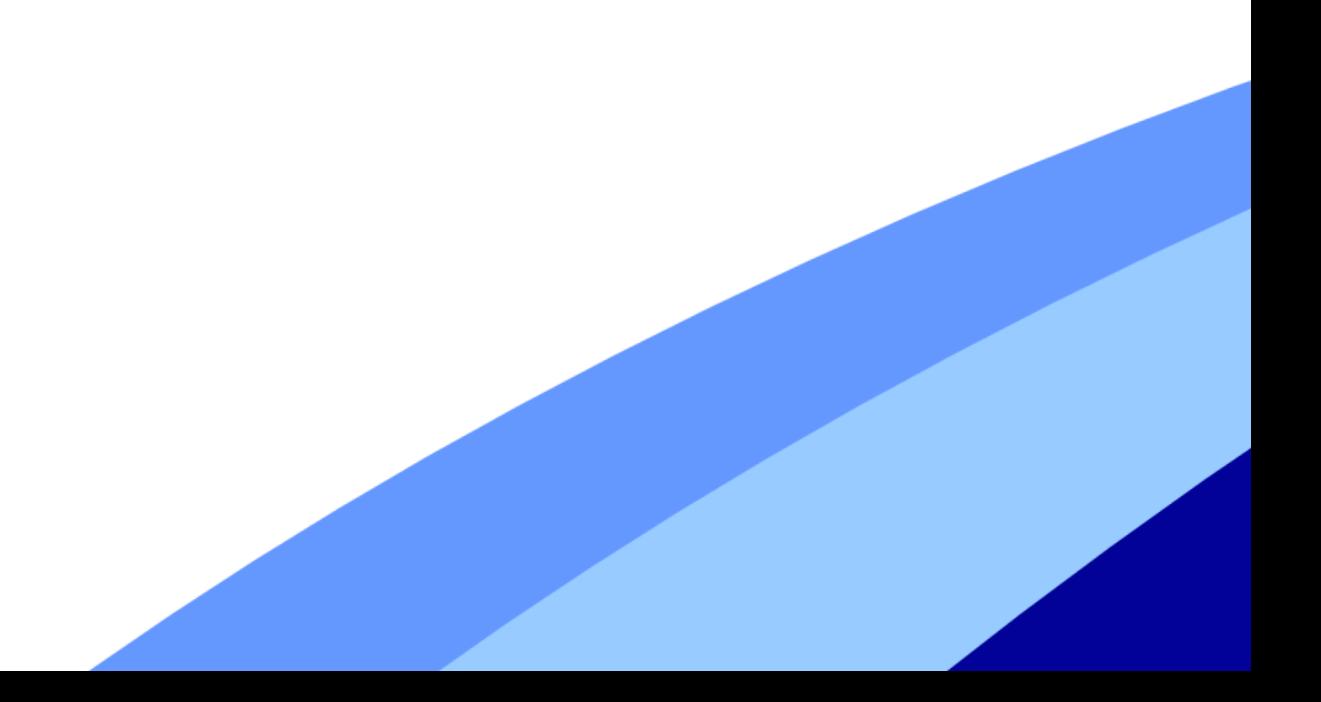

#### **ENVOI PAR LISTE DE DIFFUSION**

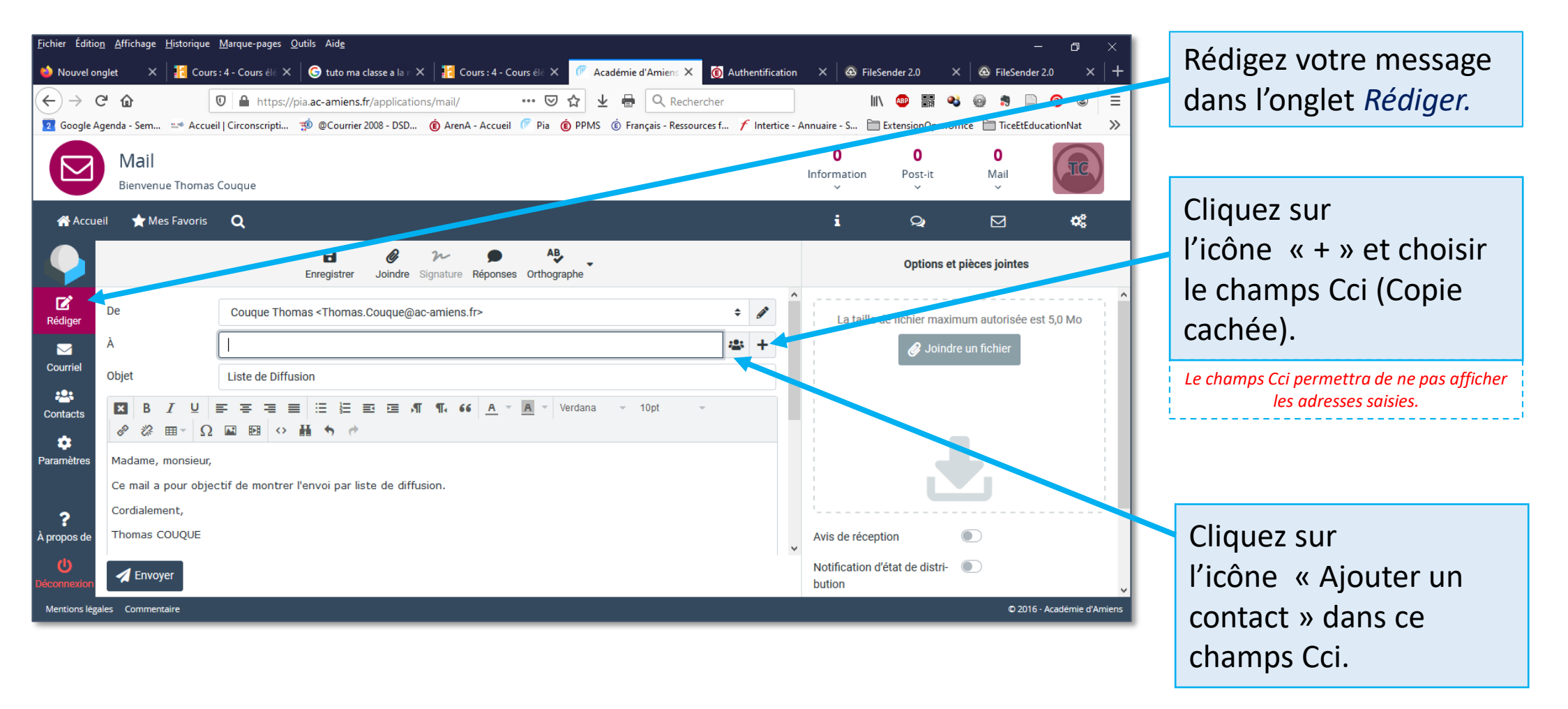

### **ENVOI PAR LISTE DE DIFFUSION**

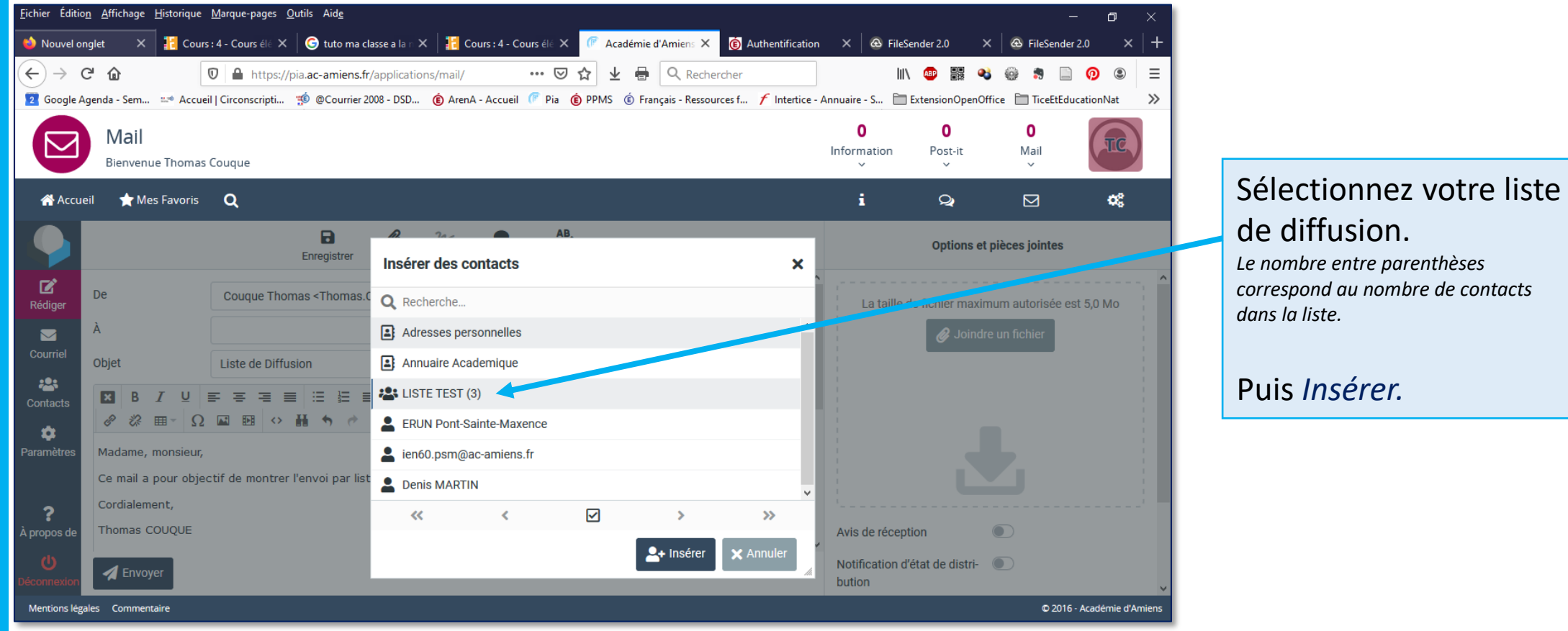

## **ENVOI PAR LISTE DE DIFFUSION**

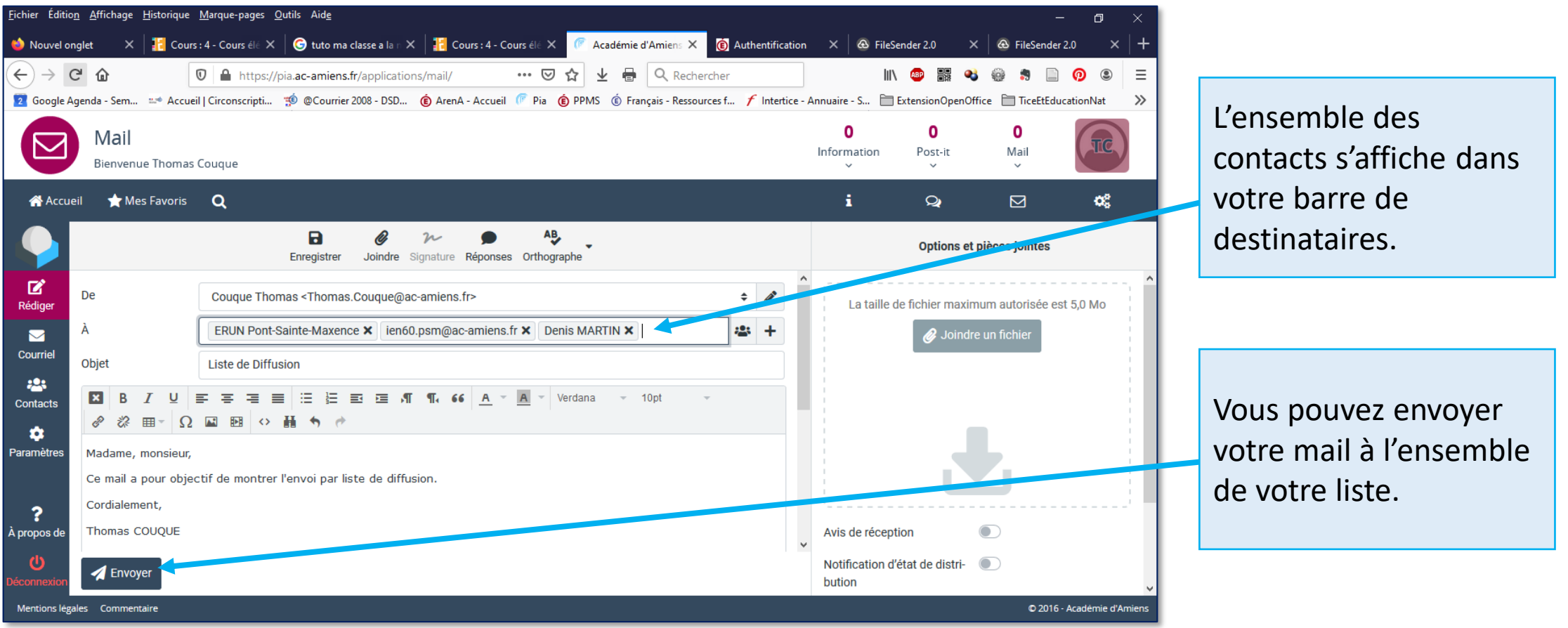